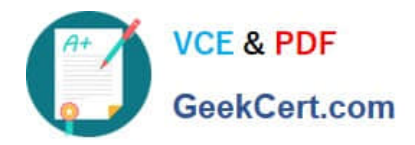

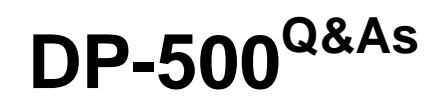

Designing and Implementing Enterprise-Scale Analytics Solutions Using Microsoft Azure and Microsoft Power BI

# **Pass Microsoft DP-500 Exam with 100% Guarantee**

Free Download Real Questions & Answers **PDF** and **VCE** file from:

**https://www.geekcert.com/dp-500.html**

# 100% Passing Guarantee 100% Money Back Assurance

Following Questions and Answers are all new published by Microsoft Official Exam Center

**Colonization** Download After Purchase

- **@ 100% Money Back Guarantee**
- **63 365 Days Free Update**
- 800,000+ Satisfied Customers

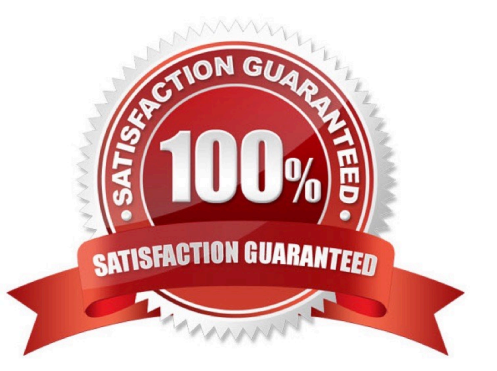

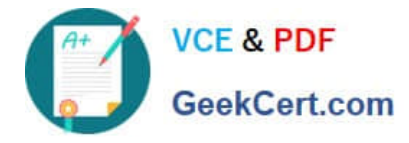

# **QUESTION 1**

# HOTSPOT

You have the Power BI workspaces shown in the following exhibit.

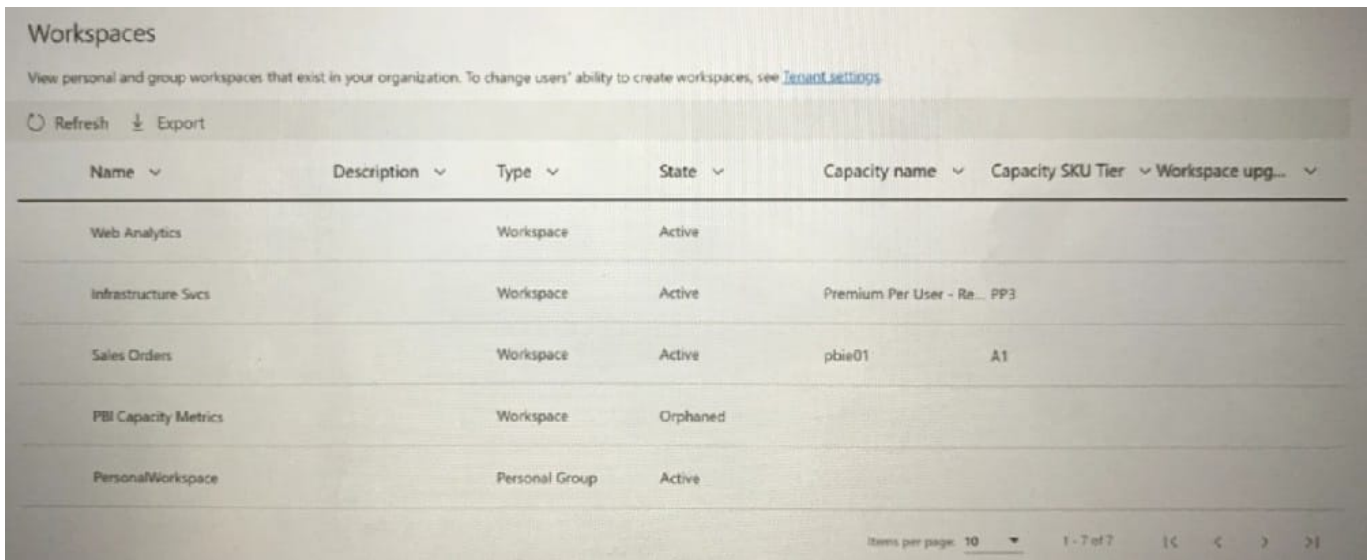

Use the drop-down menus to select the answer choice that completes each statement based on the information presented in the graphic. NOTE: Each correct selection is worth one point.

Hot Area:

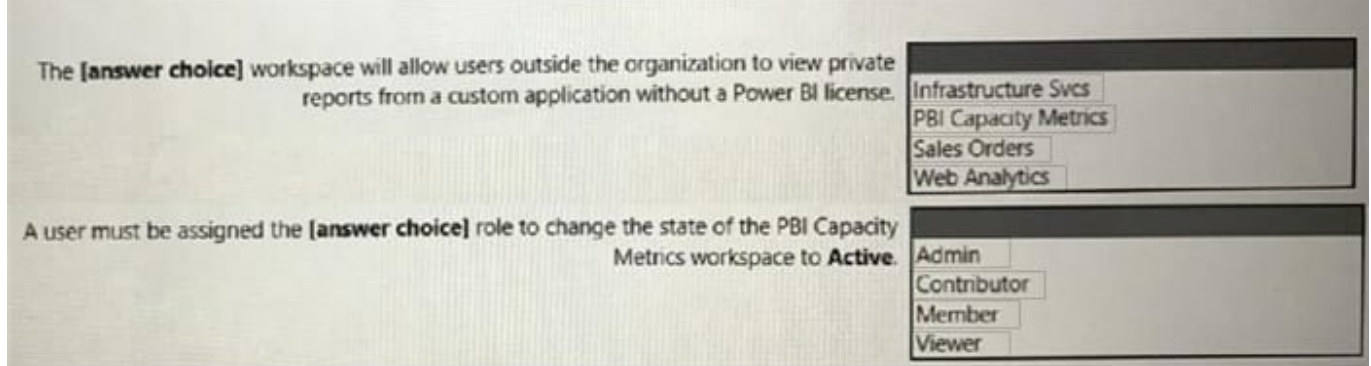

Correct Answer:

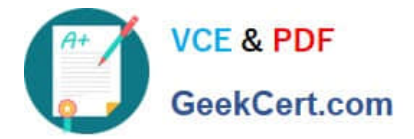

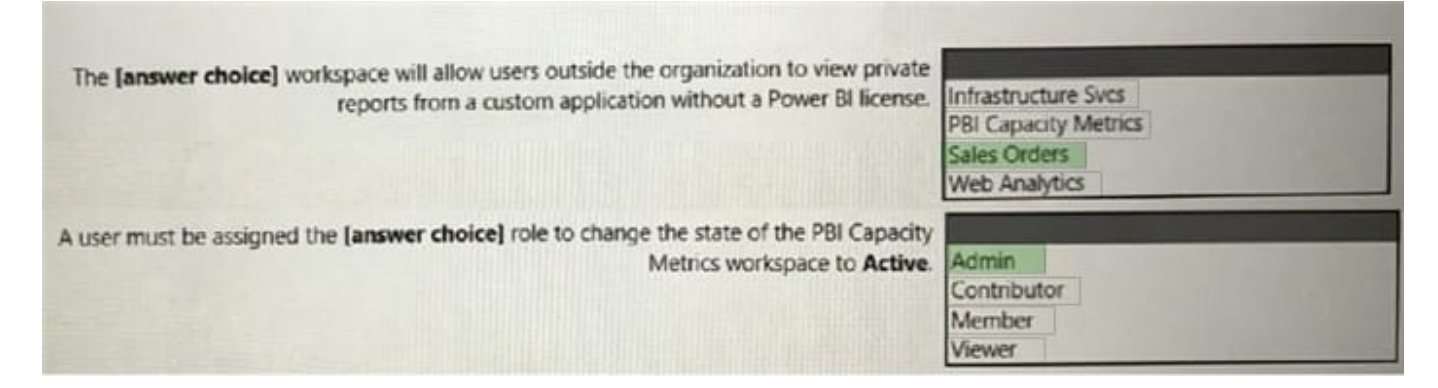

## **QUESTION 2**

#### DRAG DROP

You have a shared dataset in Power Bl named Dataset1.

You have an on-premises Microsoft SQL Server database named DB1.

You need to ensure that Dataset1 refreshes data from DB1.

Which three actions should you perform in sequence? To answer, move the appropriate actions from the list of actions to the answer area and arrange them in the correct order.

#### Select and Place:

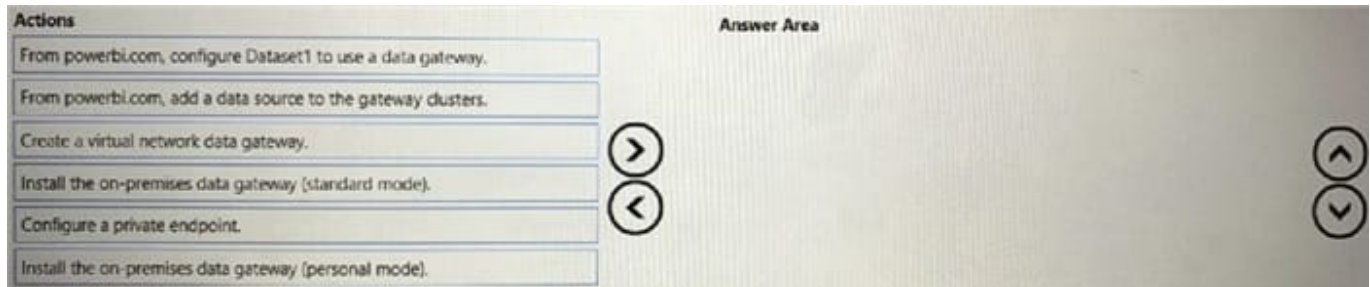

#### Correct Answer:

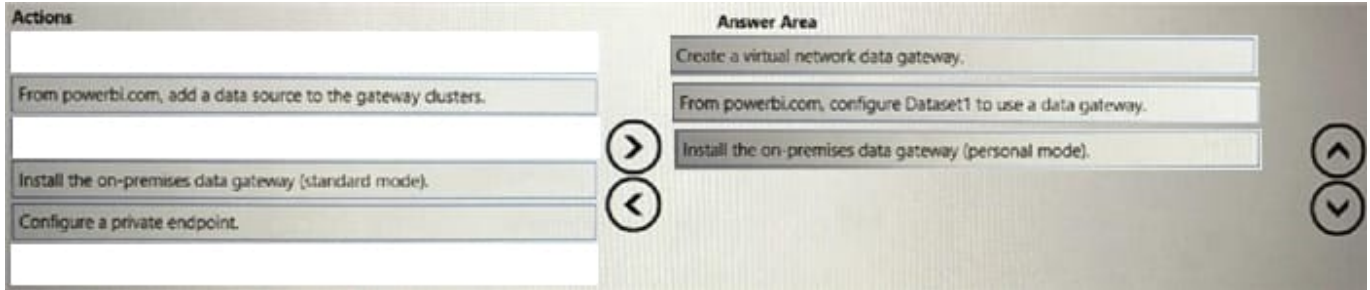

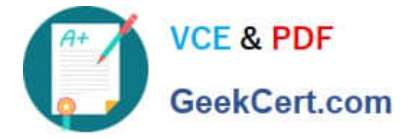

### **QUESTION 3**

You have the Power BI data model shown in the exhibit (Click the Exhibit tab.) Users indicate that when they build reports from the data model, the reports take a long time to load.

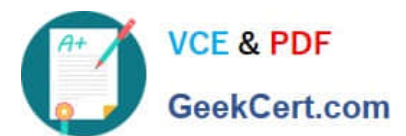

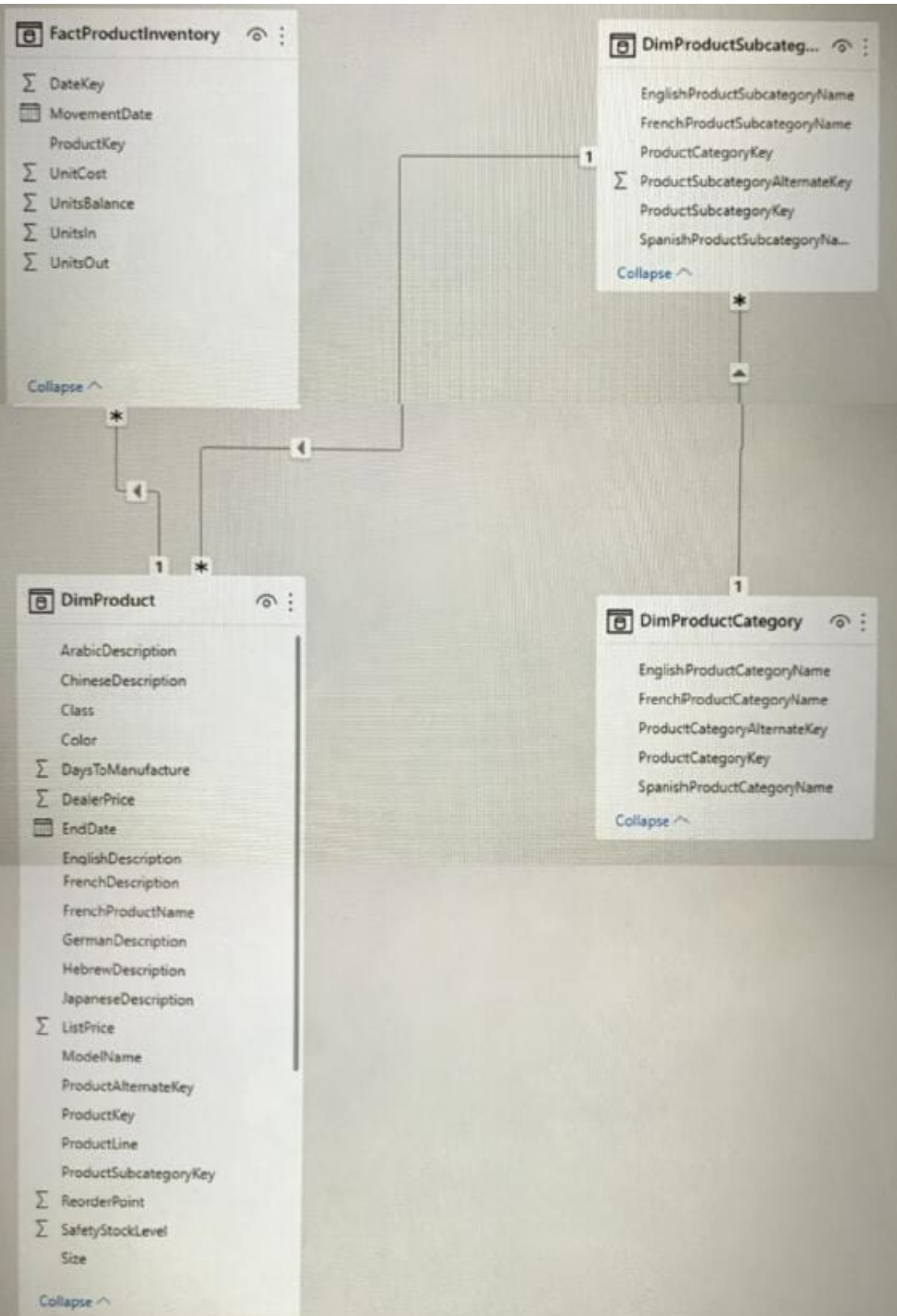

You need to recommend a solution to reduce the load times of the reports.

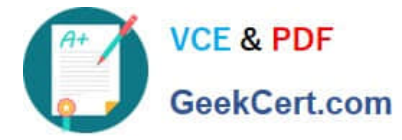

Solution: You recommend denormalizing the data model. Does this meet the goal?

A. Yes

B. No

Correct Answer: A

#### **QUESTION 4**

You have a PostgreSQL database named db1.

You have a group of data analysts that will create Power BI datasets. Each analyst will use data from a different schema in db1.

You need to simplify the process for the analysts to initially connect to db1 when using Power BI Desktop.

Which type of file should you use?

A. PBIT

B. PBIX

C. PBIDS

Correct Answer: C

To simplify the process for the data analysts to initially connect to the PostgreSQL database (db1) when using Power BI Desktop, you should use a PBIDS (Power BI Data Source) file.

#### **QUESTION 5**

You need to use Power BI to ingest data from an API. The API requires that an API key be passed in the headers of the request. Which type of authentication should you use?

A. organizational account

B. Basic

C. Web API

D. Anonymous

Correct Answer: C

https://learn.microsoft.com/en-us/power-query/connector-authentication#select-an-authentication-method

[Latest DP-500 Dumps](https://www.geekcert.com/dp-500.html) [DP-500 Practice Test](https://www.geekcert.com/dp-500.html) [DP-500 Braindumps](https://www.geekcert.com/dp-500.html)